## **AngularJS: Display Stories with ngRepeat**

By Brian Ford and Lukas Ruebbelke, *[AngularJS in Action](http://www.manning.com/bford/)*

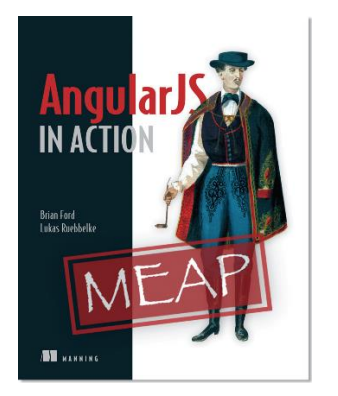

*Wouldn't it be nice if we could define a template once and then just repeat it over and over for each item in the collection? This is exactly the role that ngRepeat was designed to play. This article, excerpted fro[m AngularJS](http://www.manning.com/bford/)  [in Action,](http://www.manning.com/bford/) walks you through an example.* 

How would we take a collection of objects and display them on the page without having to define a layout for each item? Wouldn't it be nice if we could define a template once and then just repeat it over and over for each item in the collection? This is exactly the role that ngRepeat was designed to play. We will set the stage by defining the data structures that we are going to be working with for this example. We have an array that contains stories story objects as well as a statuses array that we will use to define our status columns in the view.

```
// client/src/angello/storyboard/controllers/StoryboardController.js
angular.module('Angello.Storyboard')
     .controller('StoryboardCtrl', function () {
        var storyboard = this;
         storyboard.stories = [
            {
                   "assignee": "1",
                   "criteria": "It tests!",
                   "description": "This is a test",
                   "id": "1", "reporter": "2",
                   "status": "To Do",
                  "title": "First Story",
                  "type": "Spike"
            },
            {
                  "assignee": "2",
                  "description": "testing something",
                   "id": "2",
                   "reporter": "1",
                   "status": "In Progress",
                   "title": "Second Story",
                  "type": "Enhancement"
            }
      ];
      storyboard.statuses = [
            {name: 'To Do'},
            {name: 'In Progress'},
             {name: 'Code Review'},
```
{name: 'QA Review'},

```
{name: 'Verified'}
     ];
});
```
We will start out by creating a column for each status in storyboard. statuses using ngRepeat on a ul element. The ngRepeat directive duplicates the element that it was declared on for each item in the collection that is providing data to the directive. Because it duplicates the child elements as well, we are able to define the layout once and just repeat it over and over. The expression "status in storyboard.statuses" essentially is telling AngularJS to repeat over the storyboard.statuses array, assign each item in the array, and refer to the current item in the iteration as status. This allows us to bind to a specific item in the array within the template like { { status.name } }, for instance.

*NOTE AngularJS is able to keep the instances of each item separate by implicitly creating a child scope for each template that is created by* ngRepeat*. Scope does an excellent job of providing context so we do not have to worry about those types of things colliding.*

```
// client/src/angello/storyboard/tmpl/storyboard.html
<div class="list-area">
       <div class="list-wrapper">
              <ul class="list my-repeat-animation" ng-repeat="status in 
       storyboard.statuses">
             <h3 class="status">{{status.name}}</h3>
       \langle h r \rangle\langle/ul>\langle div>
\langle/div\rangle
```
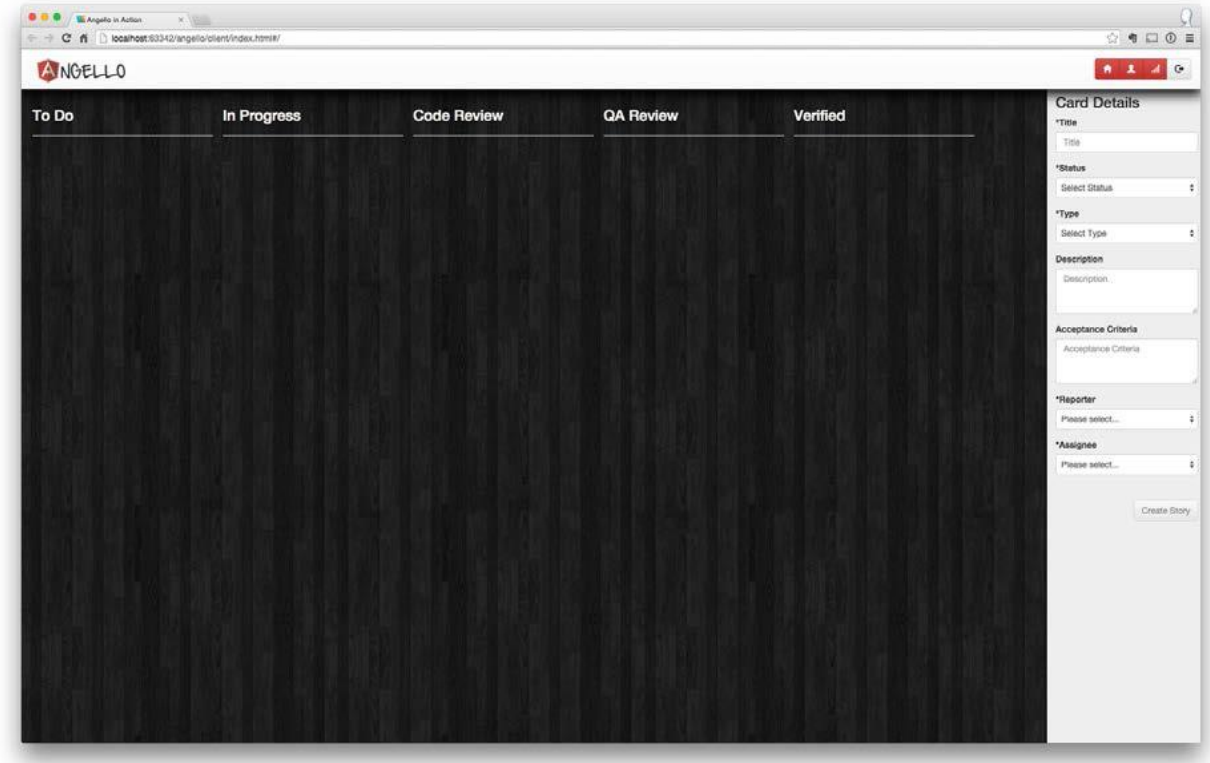

For source code, sample chapters, the Online Author Forum, and other resources, go to<http://www.manning.com/bford/>

## **Figure 1 The status columns**

Because we have five statuses in the storyboard. statuses array, the final result is five columns with the status name on top.

We are going to nest another ngRepeat within our first ngRepeat to add a list item for every story in storyboard.stories.

```
// client/src/angello/storyboard/tmpl/storyboard.html
<div class="list-area">
      <div class="list-wrapper">
             <ul class="list my-repeat-animation" ng-repeat="status in 
      storyboard.statuses">
             <h3 class="status">{{status.name}}</h3>
             \langlehr>
             <li class="story" ng-repeat="story in storyboard.stories">
                    <article>
                          <div>
                                 <button type="button" class="close">×</button>
                                 <p class="title">{{story.title}}</p>
                          \langle/div\rangle<div class="type-bar {{story.type}}"></div>
                          <div>
                                 <p>{{story.description}}</p>
                          </div>
                   </article>
             \langle/li>\langle/ul>
   \langle/div\rangle\langle div>
```
We will use the same convention as before and define our second ngRepeat as which ng-repeat="story in storyboard.stories" will loop over the storyboard.stories array and create a reference to the individual element as story. We then will use that reference to bind to and display story.title and story.description as well as assign a class based on story.type.

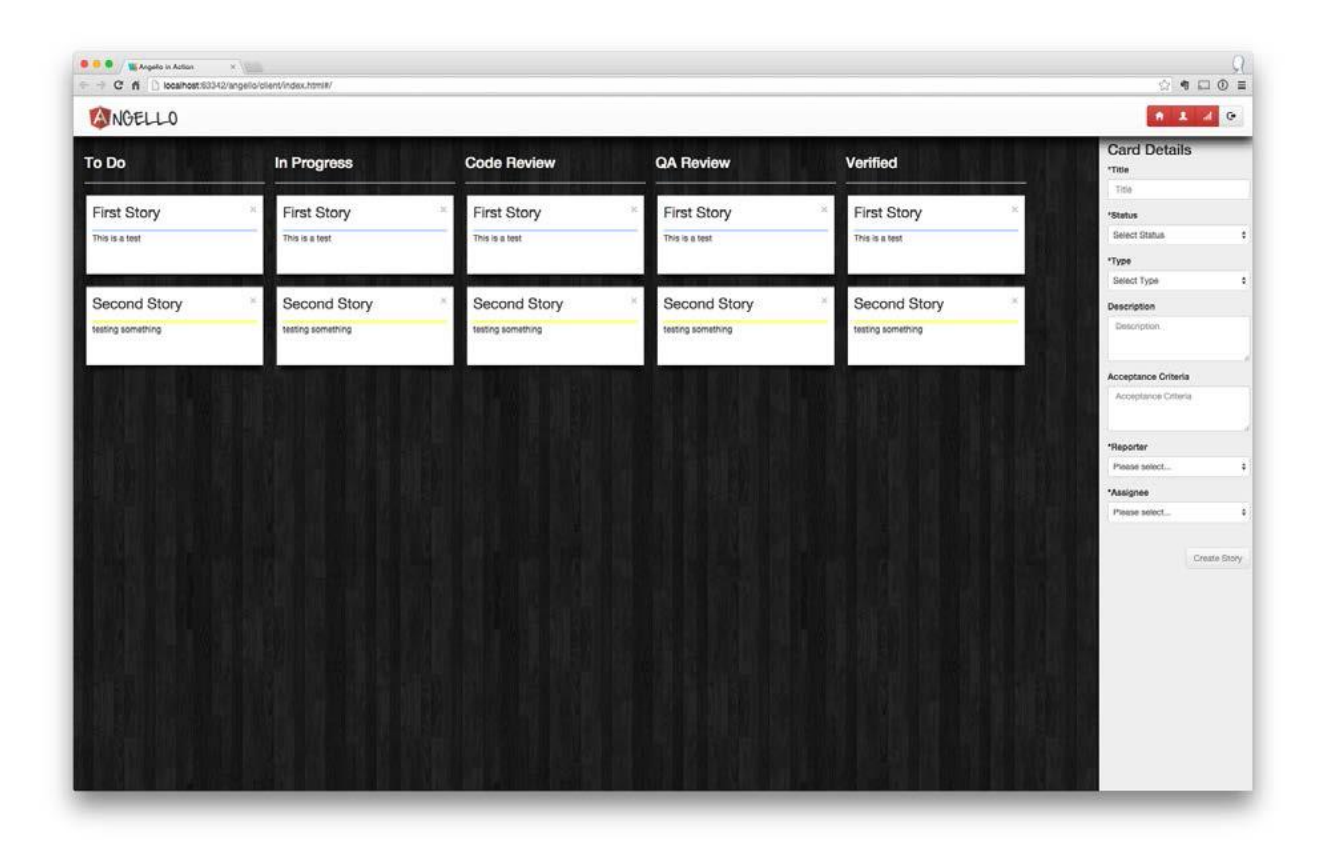

## **Figure 2 Stories in every column**

The result is that we now have created a story element for each story in each of the status columns. This is obviously visually incorrect as we need a way to filter what we are displaying to show only the stories that match the status of the column they are in.